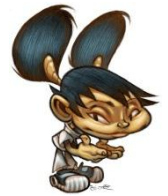

**Comparer des nombres** 

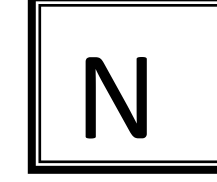

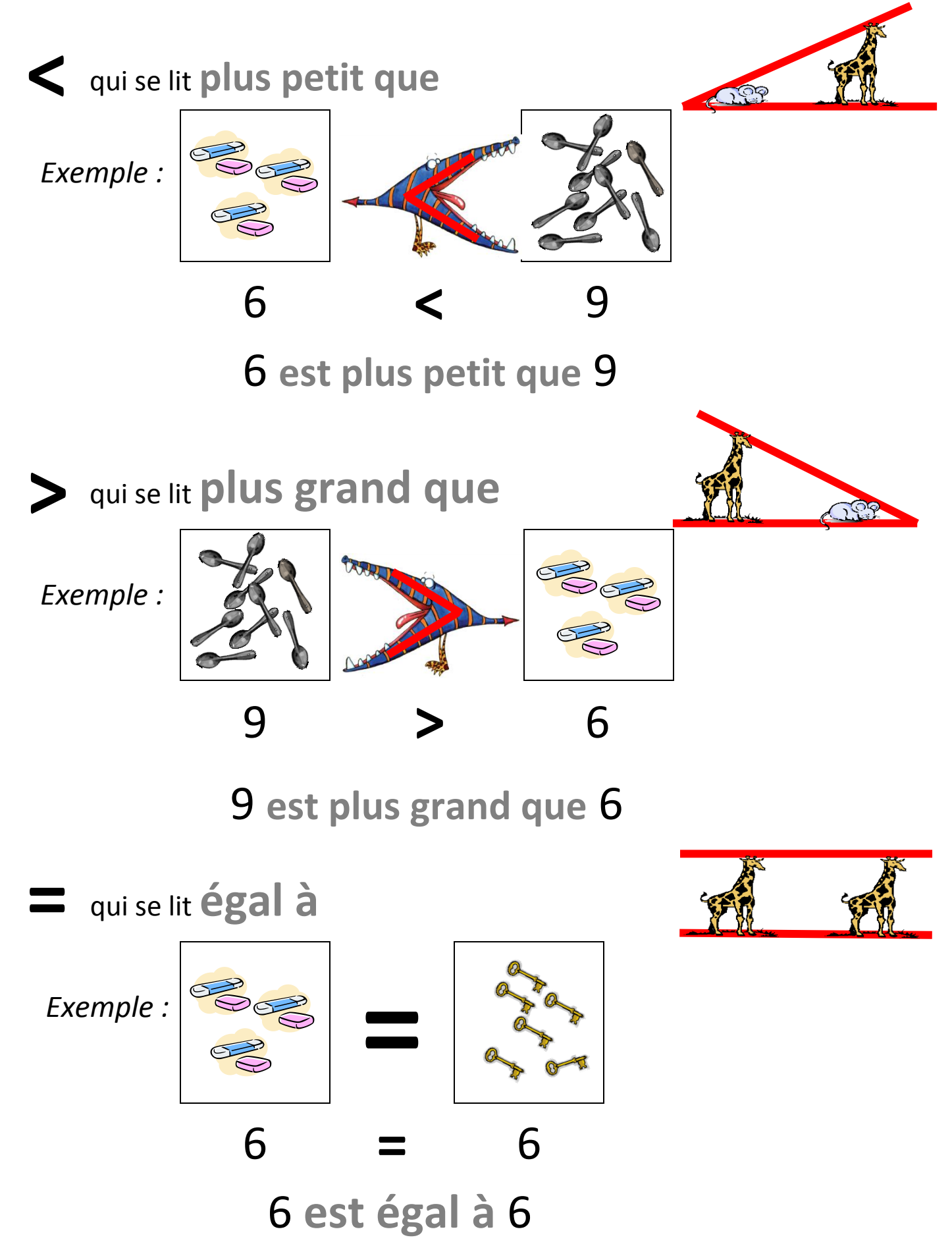

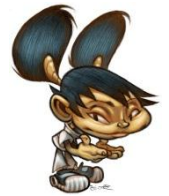

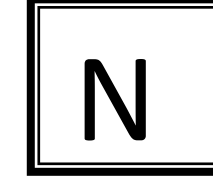

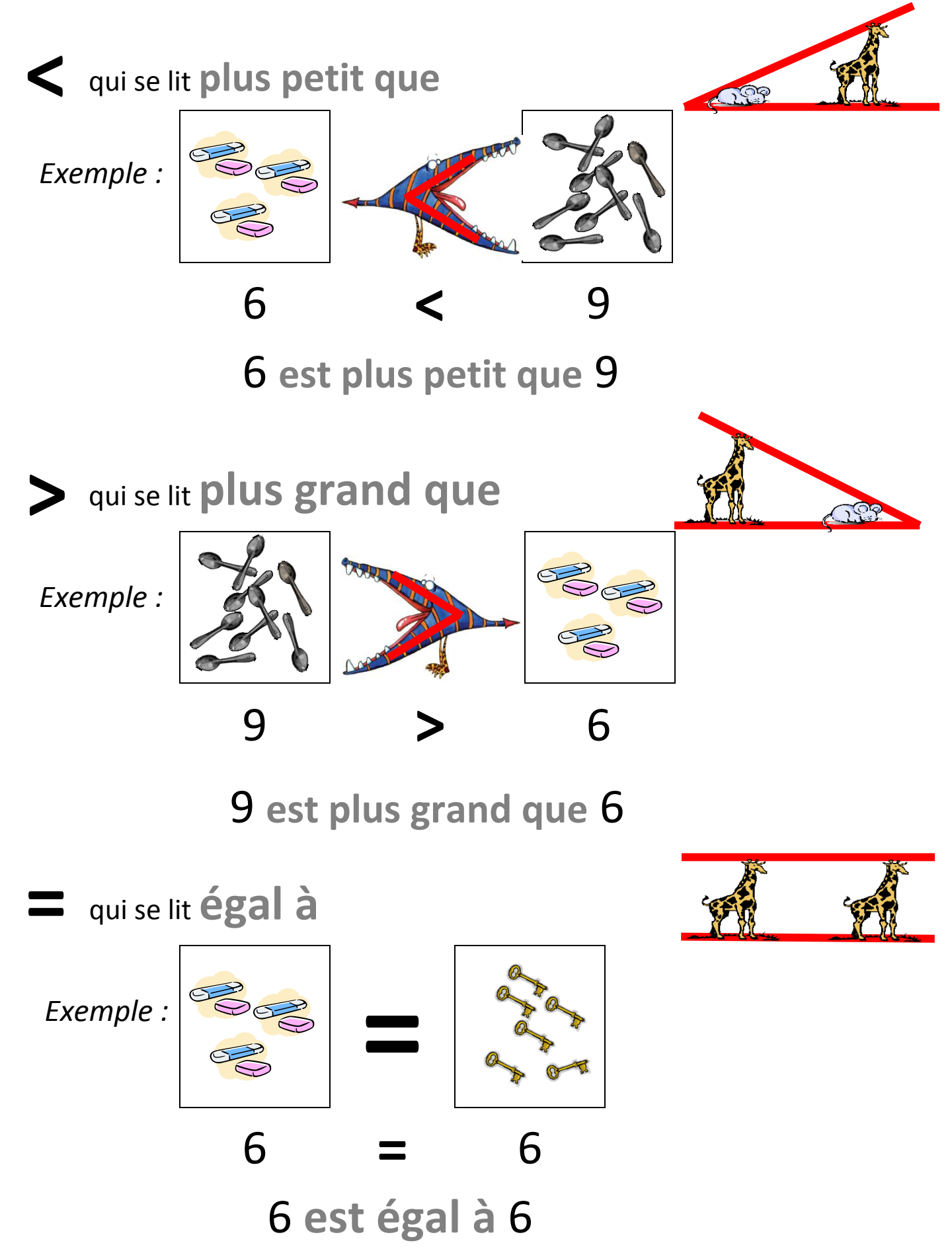

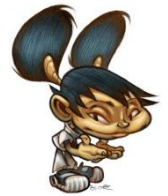

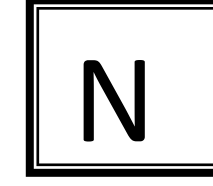

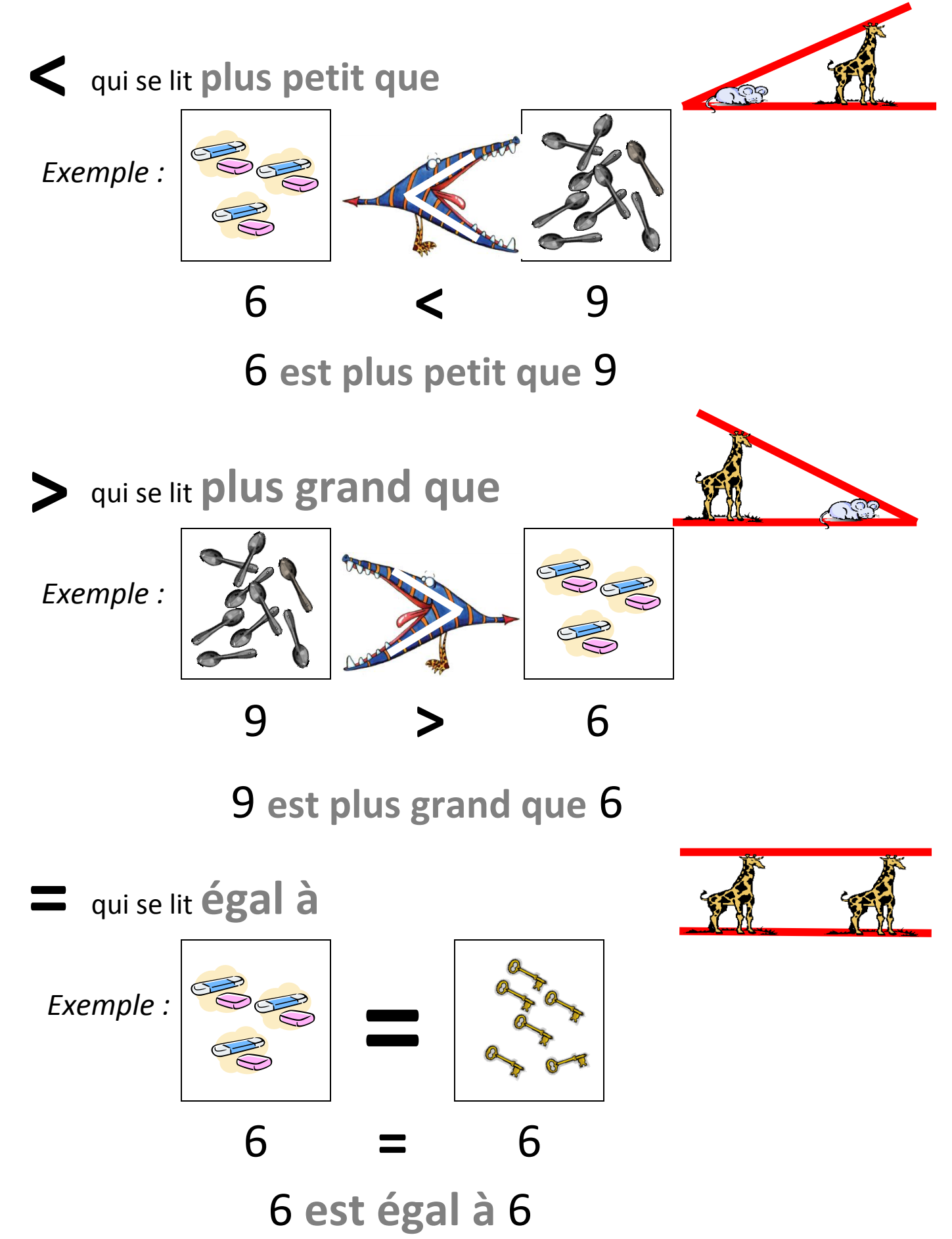

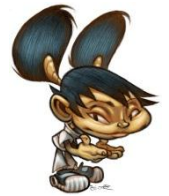

**Comparer des nombres** 

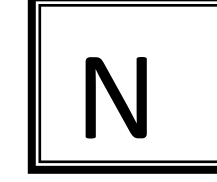

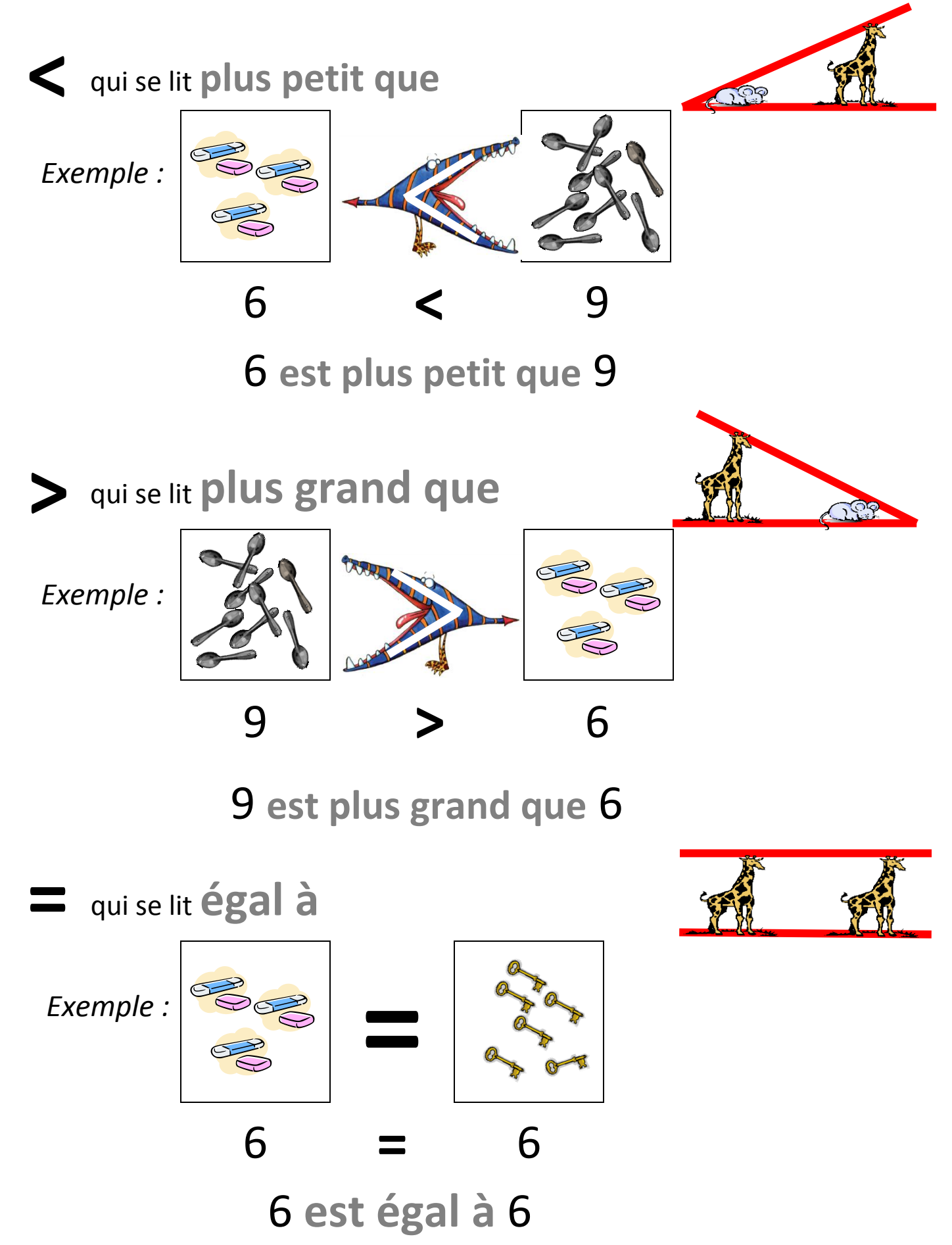

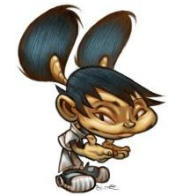

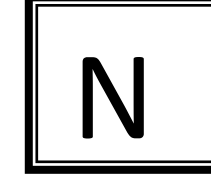

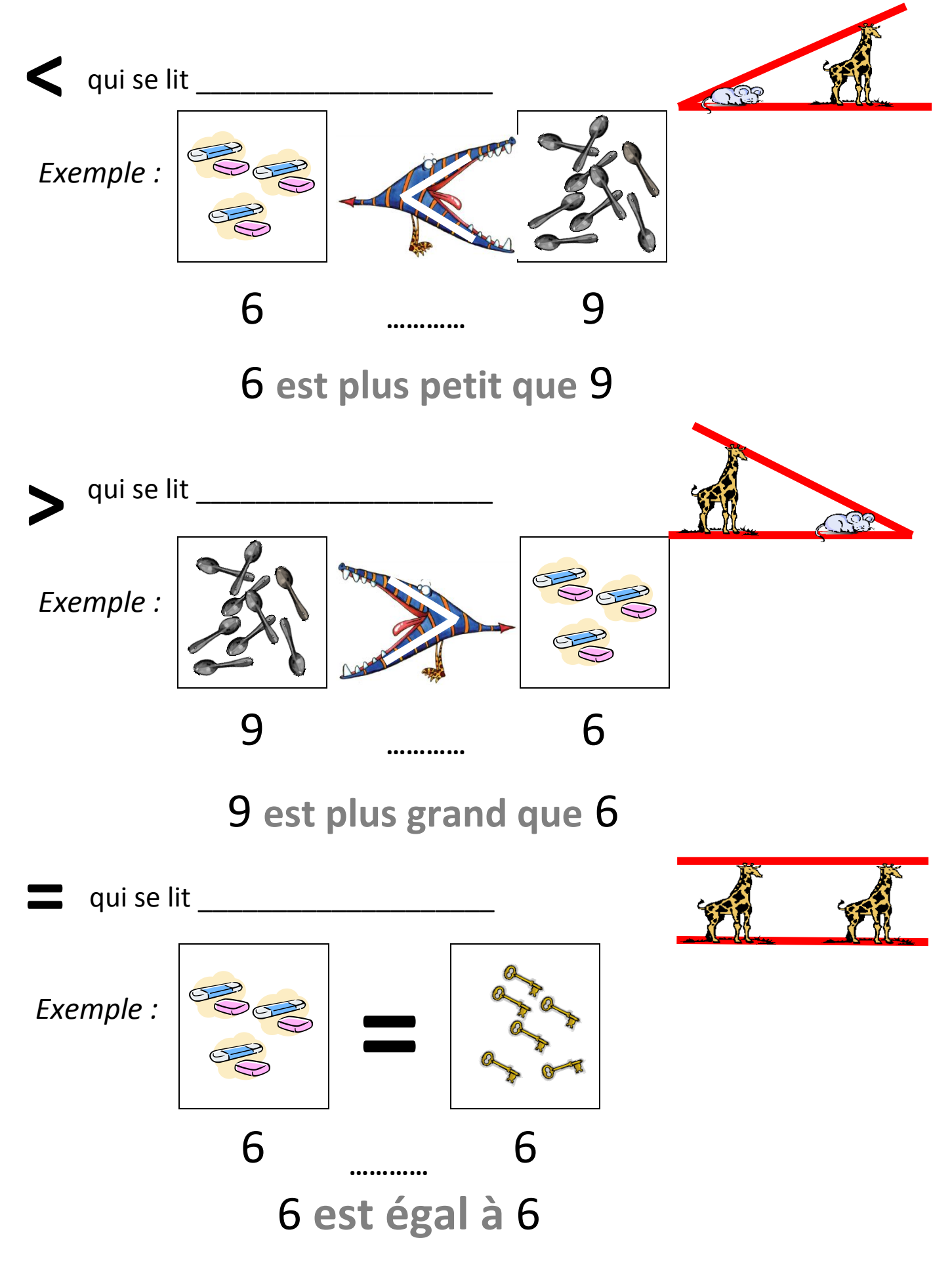

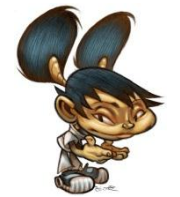

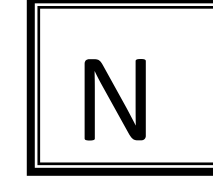

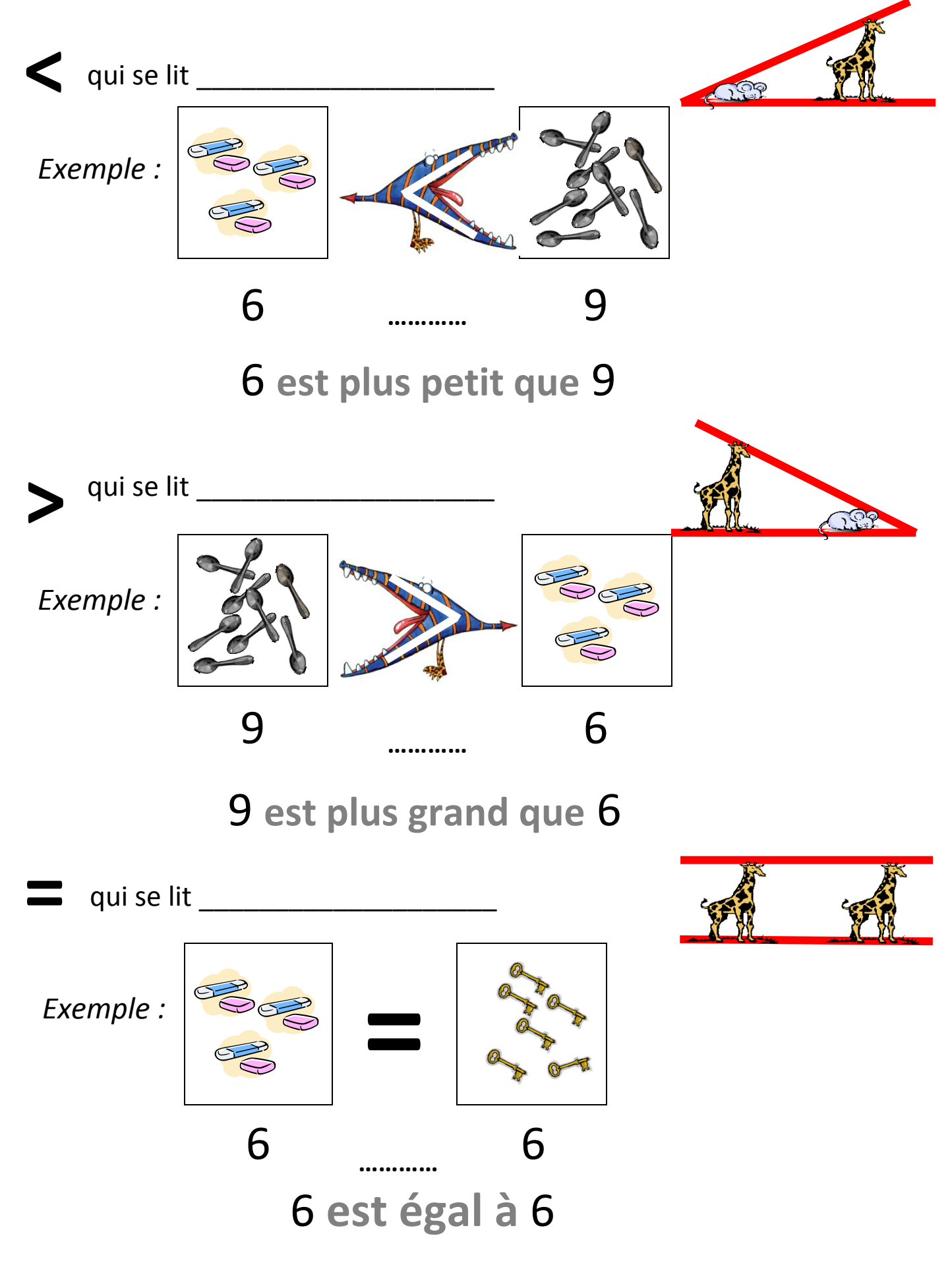